Freifunktreffen 2014-04-04

## Altes Pad:<https://pad.n39.eu/p/freifunk2>

Teilnehmer

- Jörg
- Andi
- Hichi
- Michel

## **Aktuelles**:

- website ist online
- Plakat gestaltet
- aktuell 12 nodes online (siehe [http://register.kbu.freifunk.net/nodes\)](http://register.kbu.freifunk.net/nodes))
- Zone Medientreff, Unitheke und Hyde möchten sich Freifunk Router hinstellen, Michel kümmert sich darum

## To Do

Unsere (interne) Konfiguration: [http://www.netz39.de/wiki/projects\\_protected:2014:freifunk?s](http://www.netz39.de/wiki/projects_protected:2014:freifunk?s)

gateway \* register.md.freifunk.net → <https://github.com/yanosz/ff-serv> ? \* map.md.freifunk.net → <https://github.com/freifunk-ffm/ffmap-d3>

<http://www.nilsschneider.net/2013/02/03/ffmap-tutorial.html>

\* api.md.freifunk.net <https://github.com/freifunk/api.freifunk.net>

statistiken: <http://www.nilsschneider.net/2013/07/22/vnstati.html> automatische updates: <http://www.nilsschneider.net/2012/12/24/openwrt-autoupdater.html>

für später: wechsel auf <https://github.com/freifunk-gluon>mit unserer angepassten Konfiguration <http://luebeck.freifunk.net/wiki/gluon>

→ anpassen für unsere Config<https://github.com/freifunk-gluon/site-ffhl> → angepasste config <https://github.com/FreifunkMD/gluon-config-freifunkmd>

<http://www.wifi-frankfurt.de/2014/04/03/treffen-am-montag-per-mumble/> Montag 19.30 mumble.Freifunk.net Treffen im Raum Frankfurt

Flyer:<https://www.betterplace.org/de/projects/16570-freifunk-paderborn>

1 Fast-D Server (Gateway) \* 2 CPU Kerne \* 1 GB Ram unlimetierter Traffic Gigabit anbindung im Rechenzentrum

kbu entwickelt aktuell eine gloun, Erst später mal… Kaleng ist Ansprechpartner

Weitere Vorgehen:

- 1. Treffen mit Christof im Space
- 2. Aufstellen einer Roadmap
- $\bullet$ -Gluon
- -dazu notwendige Infrastruktur

**weitere Vernetzung** Michel hat mit Andre (Freifunk Hamburg gesprochen) Freifunk Hamburg hat am 10.04.2014 auf gluon gewechselt

- weitere Infos unter [http://wiki.freifunk.net/Freifunk\\_Hamburg/Gateway](http://wiki.freifunk.net/Freifunk_Hamburg/Gateway)
	- [https://www.hetzner.de/hosting/produkte\\_rootserver/serverboerse](https://www.hetzner.de/hosting/produkte_rootserver/serverboerse)
	- aktuell 450 von 700 Router aktiv
	- <http://graph.hamburg.freifunk.net/list.html>
	- $\circ$  bis 50 Terabyte im Monat insgesamt (8 gateways)

Gluon unterstützt im Prinzip hat automatische Routeranmeldung (Protokol Alfred) FF Hamburg auf einen Registerseite (standort etc wird dann direkt auf der Karte angezeigt) Registerseite: <http://formular.hamburg.freifunk.net:8080/> <https://github.com/freifunkhamburg>

Außenboxen für APs: [http://wiki.freifunk.net/DIY\\_OutdoorBox](http://wiki.freifunk.net/DIY_OutdoorBox)

Anfang Juni: Freifunker Treffen in Berlin (28,29 Mai, 1 Juni) [http://wiki.freifunk.net/Wireless\\_Community\\_Weekend\\_2014](http://wiki.freifunk.net/Wireless_Community_Weekend_2014)

(Michel fährt vermutlich dahin <sup>+2</sup>) hichi auch

<http://hamburg.freifunk.net/haufige-fragen>How to: Wir gründen eine Community.

[http://pad.freifunk.net/p/ffn\\_txt\\_monic](http://pad.freifunk.net/p/ffn_txt_monic)

# Aufkleber:

 10x10 cm, outdoor 1000 Stück 46 Euro [[http://www.flyeralarm.com/de/shop/configurator/index/id/34/aufkleber-outdo or.html#159=592&160=593&161=615&162=585]]

From: <https://wiki.netz39.de/> - **Netz39**

Permanent link: **<https://wiki.netz39.de/freifunk:treffen:2014:2014-04-04>**

Last update: **2019-03-01 18:12**

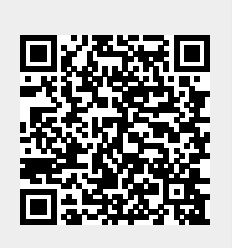